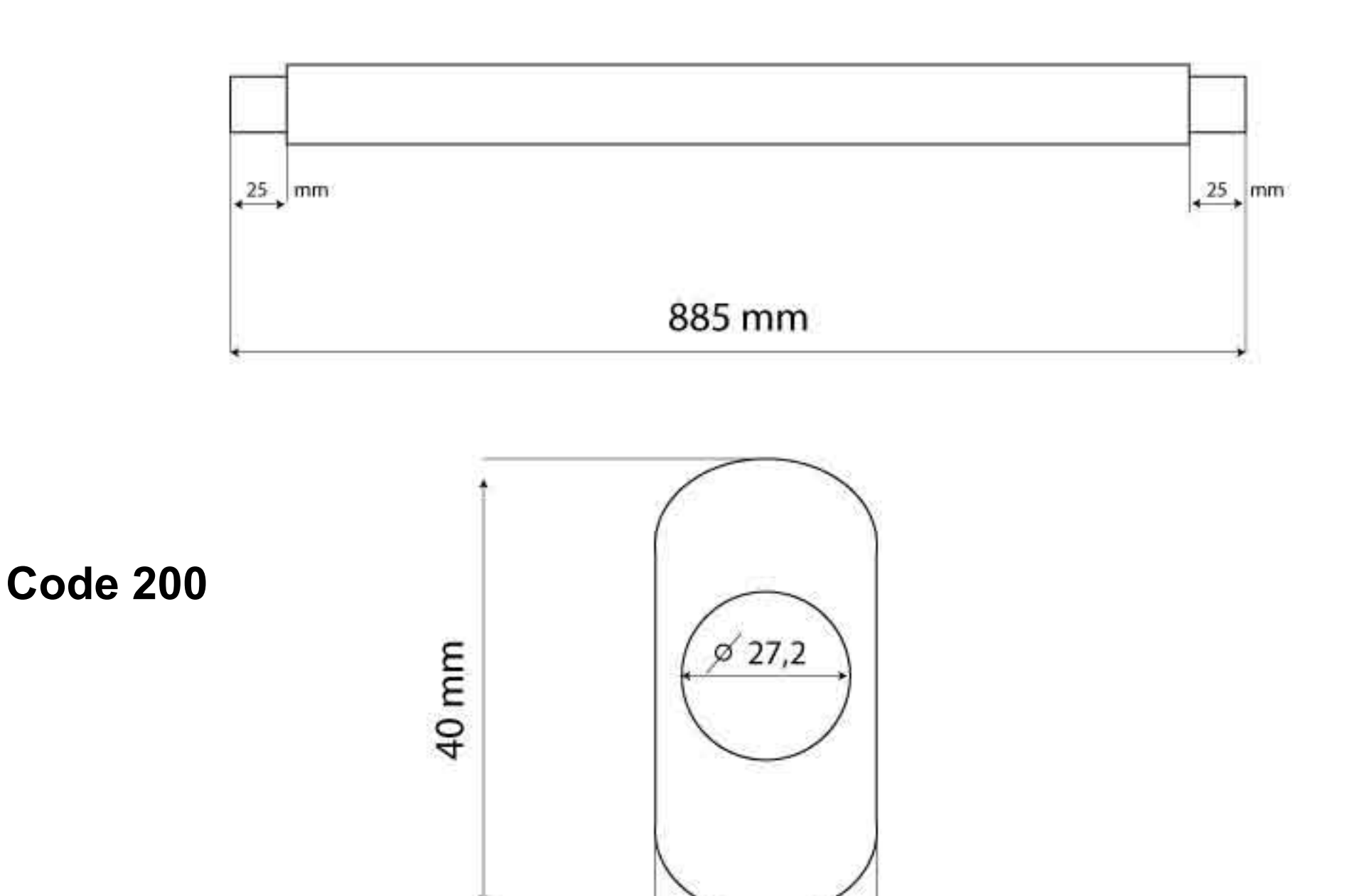

30 mm

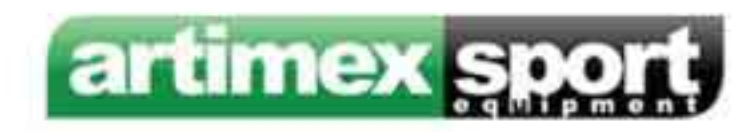